# **Промоция с использованием** сервиса YouTube

**Маргарита АКУЛИЧ**

Маргарита<br>АКУЛИЧ<br>Эксперт журнала<br>вателей –<br>континент ouTube является, пожалуй, наиболее популярным во всем мире сервисом по ведению видеоблогов. Число его пользователей - миллионы, и они из разных континентов и стран. Поэтому даже у самых незначительно раскрученных каналов YouTube имеется достаточно много возможностей для оказания позитивного влияния на продвижение интернет-ресурса любой компании.

#### **ПОПУЛЯРНОСТЬ YOUTUBE**

YouTube располагает рядом возможностей, помогающих продвижению компании (табл. 1).

Сервисом YouTube предоставляется уникальная возможность для компании сбора на своем видеоканале колоссальной аудитории онлайн-зрителей. Удачно раскрученным каналам YouTube удается соперничество по критерию популярности с телевидением и

его наиболее востребованными программами.

Маркетологам компании нужно создавать на YouTube видеоканал и раскручивать его, получая определенное количество собственных зрителей, лояльность которых способна эффективно содействовать продвижению компании в интернет-сети.

Начинать продвижение сайта компании на YouTube необходимо со сбора аудитории YouTube вокруг своего канала. Для этого нужно вначале создать аккаунт на сервисе и после этого следует выкладывать уникальные видео.

Маркетологам компании необходимо обеспечить создание своего канала и заливать популярные видеоролики, интересные и полезные для людей. Просмотр этих роликов большим числом пользователей существенно помогает продвижению сайта компании и ее самой, ее бренда в интернете.

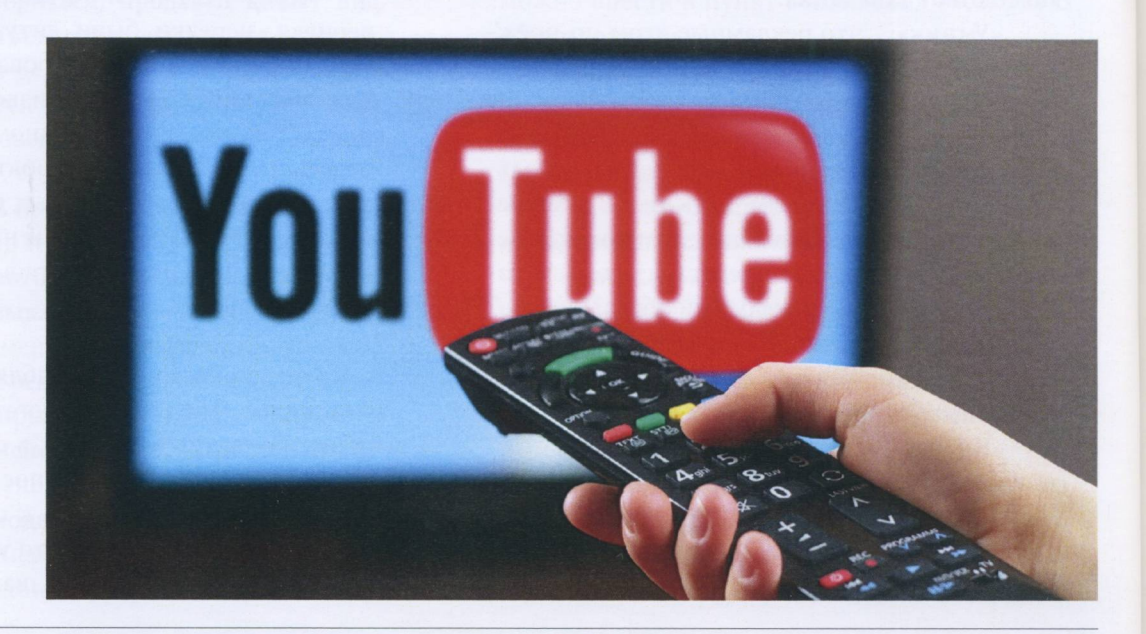

#### Таблица <sup>1</sup> \*

#### **Предоставление YouTube возможностей, связанных с продвижением компании**

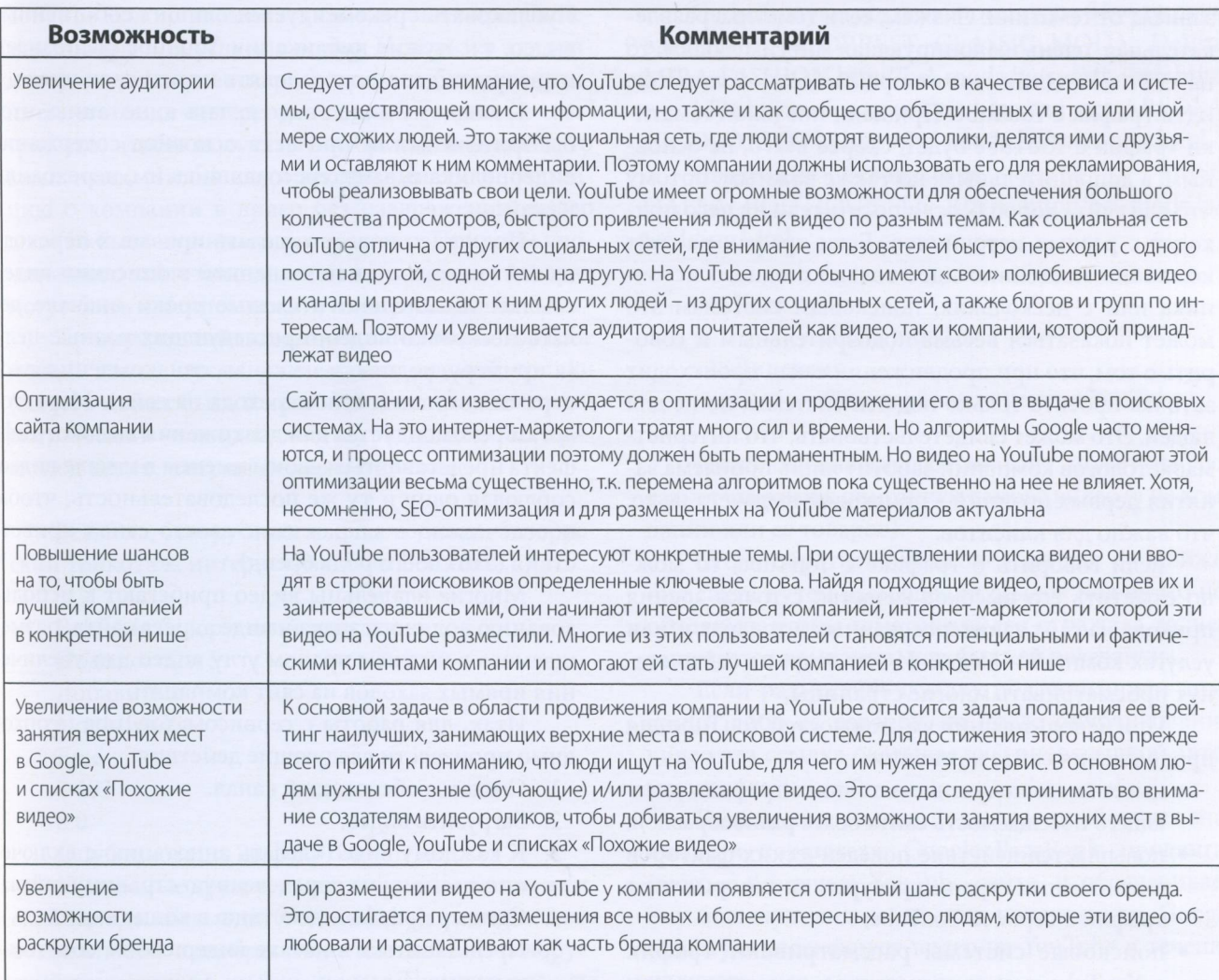

Если говорить о продвижении сайта компании на YouTube, то можно сравнить его с продвижением в соцсетях. YouTube располагает расширенными возможностями в отношении управления пользовательским поведением. Они доступны владельцам аккаунтов. И эти возможности целесообразно использовать. Также на YouTube у владельцев видеоканалов имеются собственные, привязанные к этим каналам фиды.

Важным является то, что сервис YouTube предоставляет всем заинтересованным людям возможность совершенно бесплатного размещения видео и создания каналов. На этом сервисе имеется отлично работающая статистика, что существенно облегчает работу на нем интернет-маркетологов.

## **ВАЖНОСТЬ YOUTUBE ДЛЯ ПРОДВИЖЕНИЯ САЙТА КОМПАНИИ**

Интернет-маркетологам, желающим, чтобы сайт компании развивался качественно и динамично, не стоит ждать от поисковых систем погоды и сидеть, сложив руки, в ожидании с них быстрого трафика. Нужно самостоятельно добиваться своих целей с помощью обеспечения прямого трафика, привлекая тем самым на сайт интернетпользователей. Одним из самых лучших для этого способов является способ использования сервиса YouTube, трафик с которого может быть неиссякаемым.

После заливки на YouTube всего одного видео можно будет наблюдать, как люди с ним взаимодействуют, просматривают. Оно будет привлекать на сайт компании трафик.

Конечно, возможности использования YouTube зависят от тематики. Скажем, если тематика развлекательная, очень импонирующая многим людям, то на сайт компании может практически полностью идти трафик с YouTube. При наличии узкой тематики трафик с YouTube будет, скорее всего, не основным, а дополнительным, но также важным, потому что для сайта хорошо, если посетители на него приходят с разных источников. Если трафик на сайт компании постоянно идет только с одного источника или с нескольких, поисковым системам это может показаться весьма подозрительным и говорить о том, что при продвижении сайта происходит заточка проекта только под эти системы, но не для людей. Это может свидетельствовать, что интернетмаркетологов компании заботит лишь проблема занятия первых позиций в поисковой выдаче, а не то, что важно для клиентов.

Если говорить о трафике с YouTube, то можно отметить его высокое качество с точки зрения прихода на сайт заинтересованных в товарах и/или услугах компании людей. И эти люди на сайте станут просматривать многие страницы.

При использовании возможностей YouTube для продвижения сайта компании:

- имеет место получение источника трафика, делающего посещаемость сайта более разнообразной;
- повышается действие поведенческих факторов в отношении страниц ресурса, на которые идет трафик с сервиса YouTube;
- поисковые системы рассматривают трафик с YouTube как свидетельство качественности и простоты контента, имеющего отношение к сайту компании;
- на страницы сайта компании идут бесплатные ссылки.

Наличие собственного канала на YouTube содействует повышению качественности трафика и получению естественной ссылочной массы, что имеет важное значение с точки зрения позиций сайта компании в поисковой выдаче. Оно, можно сказать, приводит к получению автоматического вирусного эффекта.

Первое, что нужно сделать интернет-маркетологам компании, - это заняться созданием канала на YouTube и публикованием интересных видео по

соответствующей тематике. В описании к ним следует вставлять ссылки на сайт компании (на те из его страниц, которые согласуются с темой видео). Публиковать рекомендуется лишь собственные видео, т.к. чужие публикации YouTube распознает, и авторы видео могут заявлять на них свои права.

К каждому видео надо делать аннотацию, чтобы зрители могли прочесть основное содержание видеоролика и, заинтересовавшись им, переходили на сайт.

Под видео полезно сделать призыв к переходу на сайт компании в помещенной в описании видео ссылке. Желательно в сжатые сроки вначале делать несколько видео, преследующих разные цели (к примеру, подписки на канал, ознакомления с товарами компании или перехода на сайт). Маркетологам рекомендуется для достижения высокого эффекта представляться своим именем в начале видео, соблюдая одну и ту же последовательность, чтобы обеспечивалось закрепление своего стиля приветствия (это своего рода бренд).

Многие владельцы видео прибегают к использованию водяного знака в виде адреса сайта, размещаемого в нижнем правом углу видео для увеличения прямых заходов на сайт компании.

Итак, для работы с сервисом YouTube необходимо произвести следующие действия:

- 1. Создать собственный канал.
- 2. Загрузить видео.
- 3. К каждому видео сделать аннотацию с включением ссылки на определенную страницу сайта.
- 4. Сделать призыв к действию в конце видео.
- 5. Представиться в начале видео своим собственным именем.
- 6. Использовать для видео водяной знак.

Следует отметить, что размещенные на YouTube видео полезно размещать одновременно и на страницах сайта компании, чтобы при переходе на сайт пользователи получили больше информации об этих видео. Содержание видео на YouTube в этом случае должно не в полной мере раскрывать тему. Полностью эту тему нужно раскрыть именно на сайте. Это будет подталкивать пользователей к переходу с YouTube на сайт компании и содействовать его продвижению.

Размещенные на YouTube видео можно размещать и в социальных сетях, приводя их подробное описание.

# Промокомплекс **ТЕХНОЛОГИИ**

## **СПОСОБЫ ПРОДВИЖЕНИЯ САЙТА КОМПАНИИ**

Для продвижения сайта компании с помощью YouTube можно упоминать сайт, а также предлагаемые товары или услуги в видео. Используя эту возможность, интернет-маркетологу необходимо помнить, что люди интересуются видео, и они не смотрят его, чтобы получать информацию о каких-то компаниях. Чтобы люди воспринимали информацию о компании в видео без раздражения, видео должно быть нужным и интересным. При этом упоминания о сайте компании, о ней самой и ее товарах могут быть и написанными, и озвученными.

Продвигать сайт компании с помощью YouTube можно также путем размещения прямой ссылки (ссылок может быть и несколько) на продвигаемый сайт. Ссылки (или одна ссылка) располагаются прямо под видео, например таким образом:

Белмода, белорусская женская одежда, белорусский трикотаж, интернет-магазин bel-moda.by

Belmoda белорусский трикотаж Подписаться 5 Добавить в Поделиться Еще <sup>1</sup> 403

Опубликовано: 20 февр. 2015 г.

Уважаемые друзья, наш интернет-магазин женской одежды«Белмода» (bel-moda.by) предлагаетвам возможность приобрести качественный белорусский трикотаж по низким ценам. Покупка одежды возможна оптом и в розницу. Наш интернет-магазин белорусской одежды - это самые модные и интересные модели белорусских костюмов. Вы можете выбрать оригинальный трикотаж на любой случай жизни, при этом сэкономив драгоценное время и деньги. Предлагаем вам лично в этом убедиться. Некоторыеотзывынашихклиентоввыможетепрочитатьнаэтой странице<http://bel-moda.by/opinion.html> Мы предлагаем:

Белорусский трикотажот Aira Style, AndreaStyle, Favorini, Kiara, Lakbi, Burvin и др. <http://bel-moda.by/> woman-new.html

Детскую белорусскую одежду от GALLA BOUTIQUE, IOLA KIDS, LEMUR, LENATA KIDS, PANDA KIDS <http://bel-moda.by/children.html>

Вечерние белорусские платья от EMSE, GALLA BOUTIQUE, LE RINA <http://bel-moda.by/evening>. html

Спортивную мужскую и женскую белорусскую одежду от 4RF0RREST, CLASSIC MODA, DeVita, MIRA-FASHION <http://bel-moda.by/sports-wear.html>

Мужскую белорусскую одежду от AREOLA, GIGOLO, GOTTI <http://bel-moda.by/man-new.html>

Свадебные белорусские платья от EMSE, GALLA BOUTIQUE, LE RINA <http://bel-moda.by/> wedding.html

- Категория
- о Люди и блоги
- Лицензия
- о Стандартная лицензия YouTube

Расположение ссылки на сайт может наблюдаться также под описанием самого видео (а не компании или ее товаров).

Стоит обратить внимание, что для продвижения сайта путем размещения ссылок под видео необходимо, чтобы тематика видео отражала то, чем занимается компания, или была ей релевантна.

Если разместить ссылку под описанием компании либо ее товаров, то после опубликования видео эта ссылка оказывается гиперссылкой автоматически.

Размещение ссылки под видео прибавляет значимости показателю Google PageRank, продвигаемого с помощью YouTube сайта, и обеспечивает ему большую видимость для поисковиков. Google зачастую индексирует видео на YouTube в течение получаса.

Продвижение сайта компании с использованием сервиса YouTube возможно с помощью комментариев людей к видео. Высказывания пользователей служат хорошей рекламой. Однако такие комментарии должны быть положительными и благоприятными для компании, ее бренда и ее товаров и/или услуг. Негативные комментарии, соответственно, весьма нежелательны. Работа комментариев к видео подобна работе комментариев в социальных группах либо в блогах. Этими комментариями целесообразно управлять с помощью постоянного их просмотра и анализа, а также взаимодействия с пользователями. К некоторым видео комментарии специально отключают во избежание негативных замечаний.

<sup>80</sup>

Чтобы добиваться эффективности продвижения сайта компании благодаря YouTube, необходимо проводить работу по обеспечению популярности канала, его раскрученности с помощью размещения большего числа интересных пользователям видео.

#### **ВИДЕО: ВИДИМО-НЕВИДИМО**

Видов видеороликов на YouTube существует несколько (табл. 2).

В целях создания видео для YouTube необязательно обзаводиться видеокамерой. Запись видео возможна с экрана компьютера. Можно воспользоваться уже готовым видео (использовать можно готовое видео «как есть» либо пойти на его изменение). Возможно создание рисованного doodleвидео, которое делают, прибегнув к помощи специального сервиса, а также создание видео панорамного.

Если говорить о записи видео на видеокамеру либо на камеру телефона, то можно сказать, что такая запись является, по сути, классической. Но в случае с видео для YouTube необходимо четко понимать, что зрители этого серьезного сервиса привыкли к высокому качеству. Поэтому если уж снимать на камеру, нужно делать это умело или же воспользоваться другим способом.

Запись видео с экрана ноутбука либо компьютера дает возможность получения отличного видео. Причем вариантов записи существует несколько.

# Таблица 2

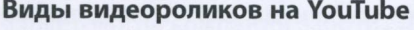

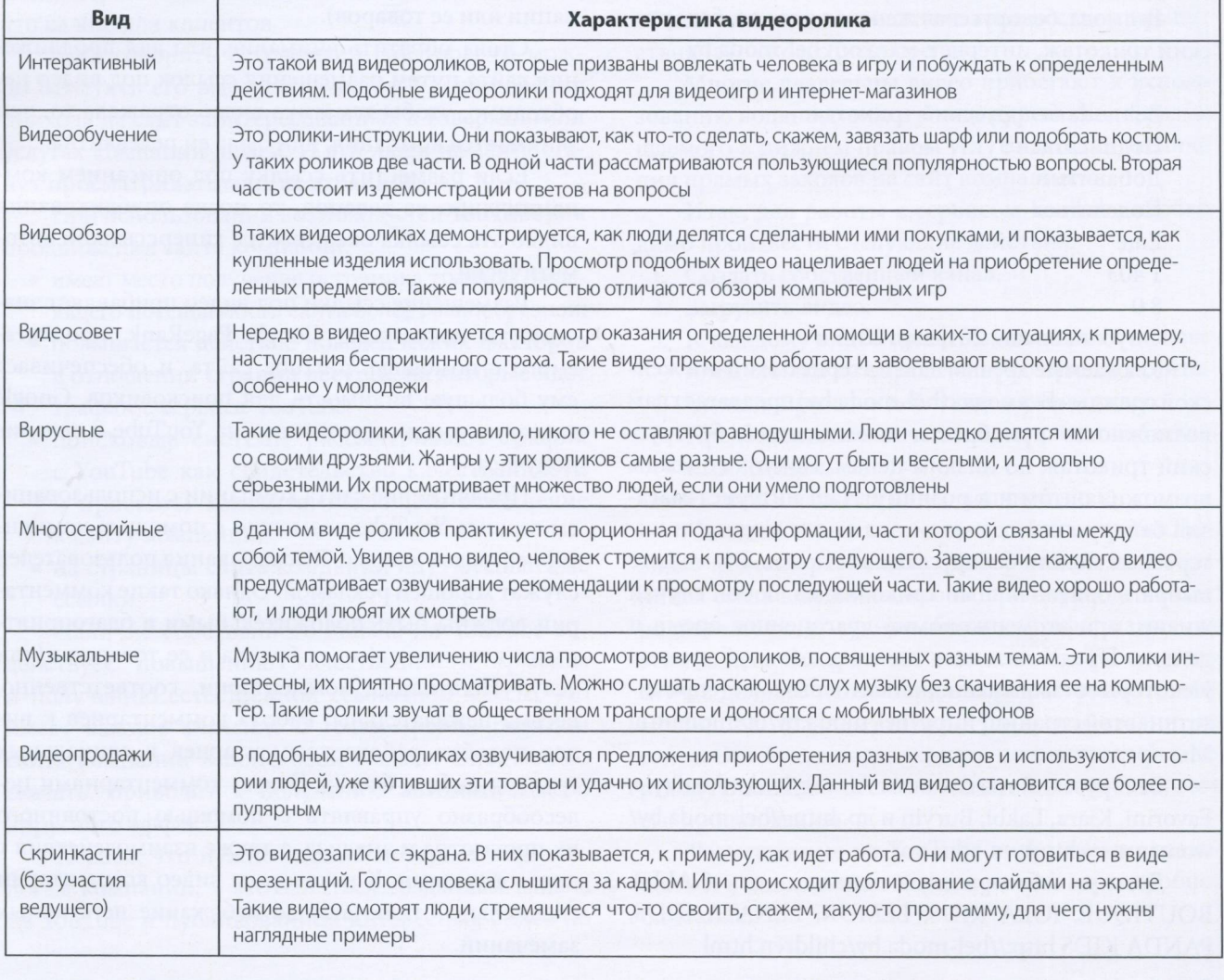

Первый вариант предусматривает подготовку видеопрезентации в Power Point. Вначале нужно подготовить презентацию, потом запустить ее и записать видео с экрана. Чтобы произвести запись, можно прибегнуть к использованию программы Camtasia. Обеспечивается настраивание размера области для записи под размер, который имеет кадр презентации, и производится запись. Рекомендуется для записи (во избежание появления видео с черными полосами сбоку) идти на выбор макета с соотношением сторон, равным 16:9.

Вторым вариантом является запись с экрана с применением Camtasia. Можно осуществлять запись всего, что отображается на экране компьютера, а запись звука будет происходить с микрофона. При этом <sup>с</sup> экрана возможна запись чего угодно возможности ограничивает лишь фантазия ведущего запись человека.

Третий вариант - запись игрового процесса, являющегося весьма популярным. Если в видео включается игра, то, как правило, их просматривают многие люди и на него много подписчиков. Но что касается записи видео с элементами игры, то нужно отлично разбираться в том, что снимается. <sup>В</sup> случае если видео окажется неинтересным и унылым, смотреть его не захотят. И необходимо помнить, что в данном случае при осуществлении записи музыку надо отключать, чтобы не столкнуться с серьезной проблемой, касающейся авторских прав. Лучше пойти на подключение партнерской сети, выступающей в качестве посредника между создателем видео и YouTube.

Создание видео возможно посредством готового видео либо его изменения. Разумеется, это рискованно, т.к. нарушаются авторские права. Однако некоторые отчаянные люди идут на это, зная, какие из видео можно заливать без серьезных негативных последствий.

Можно создавать рисованные видео, прибегая к помощи онлайн-сервисов или специальных компьютерных программ. Видео в этом случае получаются интересными и достаточно качественными.

Также можно делать панорамные видеопрезентации, которые в ряде случаев получаются очень классными и необычными, т.к. когда их просматривают, на различных областях панорамы обеспечивается поочередная фокусировка. Создание панорамных видеопрезентаций происходит с помощью программы (к примеру, Prezi) или онлайн-сервиса.

# **ПОДГОТОВКА ВИДЕО ДЛЯ ЕГО ЗАГРУЗКИ НА СЕРВИС YOUTUBE**

YouTube имеет множество очевидных достоинств: он является бесплатным, его многочисленный контент интересен и полезен, сервис стремится к поддержанию всех популярных форматов и имеет многие не видимые глазу, но влияющие на уровень комфорта использования видеохостинга функции. Но многим непосредственно загружающим видео людям непонятна причина утраты исходной привлекательности хостинга после осуществления его загрузки.

Это связано с тем, что сервисом YouTube в процессе осуществления загрузки производится перекодирование пользовательского видео в целях уменьшения его размера, экономии места в датацентре и обеспечения быстроты загрузки контента на устройствах, используемых посетителями.

С этим, конечно, поделать ничего нельзя, однако ощутимое сглаживание последствий перекодирования в принципе возможно. Это требует соблюдения определенных требований перед выкладкой на сервис видео и, возможно, обработки файла в видеоредакторе.

Важно помнить, что формат подготавливаемого файла лучше чтобы был mp4. При ином расширении материала нужна конвертация видео с использованием Movavi либо другого редактора, имеющего схожий функционал. Чтобы не нарушать синхронизацию, рекомендуется не идти на использование монтажных листов, а компоненты moov atom надо размещать в самом начале данного видео.

Рекомендуется прибегать к использованию аудиокодека AAC-LC и видеокодека Н.264. Значение частоты дискретизации должны составлять 96 или 48 кГц.

Если говорить о каналах аудио, то они могут быть либо стерео, либо ориентироваться на использование 5-канального звук + стерео. Четверострочной развертки рекомендуется избегать. И необходимо следить, чтобы имело место использование закрытой группы изображений, высокого профиля, САВАС и двух последовательных В-кадров. Что касается битрейта, то ему следует быть переменным, для него ограничений нет.

Непременно требуется сохранение исходной кадровой частоты. Скажем, если исходная частота была 30 кадров, то она и должна оставаться такой.

В случае если видеоролики создавались в Full HD-качестве и частота составляла 60 кадров, надо избавиться от чересстрочной развертки и добавить видео с частотой в 30 кадров.

Нельзя не упомянуть о разрешении. Отображение плеера YouTube по умолчанию происходит в формате 16:9. Если в плеере видео иное соотношение, при проигрывании могут появиться в плеере черные вертикальные полосы по краям, заполняющие пустые поля окна. Поэтому рекомендуется использование для своего контента следующих разрешений:

1080р:1920x1080; 720р:1280x720; 480р:854x480; ЗбОр:640x360; 240р:426x240.

При использовании этих разрешений гарантируется, что видео будет заполнять собою окно проигрывателя сервиса YouTube полностью.

#### **ВИДЫ АННОТАЦИЙ НА YOUTUBE**

Аннотации на YouTube не стоит забывать добавлять, т.к. они замечательно работают. Они являются хорошими помощниками, если необходимо обеспечение акцентирования зрительского внимания на каких-то действиях либо моментах. Скажем, нужно посмотреть другой плейлист (или видео), или подписаться на Google+, или на данный канал. Помимо этого благодаря аннотациям возможным оказывается размещение в ролике ссылки на какой-то внешний ресурс (к примеру, веб-сайт). Их в обязательном порядке рекомендуется использовать при продвижении на собственном канале на *YouTube* партнерок, интернет-магазинов, продуктов (услуг) ит.д.

Аннотации могут раздражать зрителей, поэтому перебарщивать с ними не надо. Для видео, длящегося 10-15 минут, обычно вполне достаточно двух-трех аннотаций, и появление каждой из аннотаций происходит в отведенный лишь для нее одной момент. Если одновременно появляется ряд аннотаций, по-своему окрашенных и имеющих разные призывы, - это явный перебор.

На YouTube на сегодняшний день существуют аннотации «ярлык», «выноска», «в центре внимания», «название» и «примечание». Для каждой из этих аннотаций можно обеспечивать написание какого-то текста, выбор времени показа, размера, добавления ссылки. При этом аннотация «название» является исключением (опции добавления ссылки для нее не предусмотрено). В то же время реально ее совместное использование с аннотацией другого вида, где ссылка имеется.

Многие интернет-маркетологи зачастую в основном идут на использование для своих видео «выносок», «примечаний» и аннотаций типа «в центре внимания». Аннотации «в центре внимания» являются отлично подходящими для создания баннеров и кликабельных кнопок.

Благодаря «выноскам» или «примечаниям» можно призывать пользователей к каким-то действиям, к примеру, подписаться или поставить лайк. Также их используют для навигации по видеороликам канала, делая предложения пользователям, чтобы они посмотрели другие видео канала.

Если говорить об аннотации «название», то возможно ее добавление в качестве подписи автора ко всем его видео. Автор (интернет-маркетолог компании) может пойти на размещение в каком-то уголке значка копирайта и сайта компании, чтобы напомнить еще раз людям об интернет-ресурсе данной компании. Эту аннотацию нужно делать черной или белой, другие цвета являются для нее неподходящими. Для превращения ее в кликабельную поверх накладывается прозрачная аннотация «в центре внимания».

Аннотации типа «ярлык» работают таким образом: обеспечивается наведение мыши компьютера на нее и это ведет к появлению окна, в нижней области которого возможно добавление текста. Их применяют, чтобы выделить какие-то элементы в видео с подписями к ним. Если навести курсор на любое окошко, можно увидеть ссылку и подпись.

Используя аннотации, необходимо после осуществления редактирования все сохранять и после этого нажимать кнопку «опубликовать».

Чтобы видео по ключевым запросам занимало места в топах поисковой выдачи, целесообразно использование программ для переноса аннотаций и подсказок с одного видео на другое. К примеру, можно использовать сервис (программу) VidIQ. Благодаря данному сервису оказывается возможным копирование аннотаций и подсказок с одного видео на другое. Это имеет очень важное значение, поскольку устанавливать аннотации и подсказки довольно скучно и весьма муторно. Ведь необходимо совершение множества действий для установления только лишь одной аннотации. Однако аннотации необходимы, и интернет-маркетологам приходится тратить на их установку немало времени и сил.

Если прибегнуть к использованию программы VidIQ, то можно потратить всего 5-6 минут, чтобы с помощью всего-навсего нескольких кликов мышки компьютера обеспечить перенесение аннотации с одного видео на другое.

У многих владельцев видео аннотации на них одинаковые. *И* пока это вполне всех устраивает. Нужно только работать с таким сервисом, как VidIQ. На этот сервис требуется выполнение входа. После этого нужно:

- выполнить вход в менеджер видео;
- убедиться, что копирование аннотаций доступно;
- выбрать видео, служащее основой для копирования аннотаций;
- выбрать из появившегося перечня всех аннотаций те из них, которые нужны в целях копирования (для этого надо просто кликнуть мышью от компьютера по ним);
- произвести нажатие кнопки Next.

Перечисленные выше действия приведут к появлению списка всех видео на данном канале, из которого требуется выбрать видео для того, чтобы поставить на них аннотацию. Затем необходимо обеспечить нажатие кнопки Next, а также нажатие в появившемся окошечке <sup>I</sup>'m ready, сору ту annotations!

Далее идет проверка установки аннотаций и поправка времени их показа. Это необходимо делать ввиду очень точного (до секунды) копирования аннотации. К примеру, если в исходном видео начало аннотации приходилось на пятую секунду, а конец на пятидесятую, то и на другое видео копирование аннотации осуществится так же. Нужно открыть видео, на которое копировалась аннотация, и выставить на таймлайне время старта и завершения показа, как и в установке аннотации исходной. Вот и все. На этом работа, касающаяся установки аннотации на новое видео, завершена.

Подсказки копируют подобно тому как копируют аннотации. В целях копирования подсказок в выпадающем списке выбирается Copy cards. Далее производятся те же действия, что и при копировании аннотаций. На финише на таймлайне подсказки выставляется время, когда она должна появляться.

Полнофункциональная программа VidIQ является платной, но есть версия и бесплатная, которая для многих владельцев видео рассматривается как достаточная с позиций ее функционала.

# **КЛЮЧЕВОЙ ПОКАЗАТЕЛЬ**

В качестве ключевого показателя, имеющего важное значение для продвижения видео на YouTube, рассматривается показатель удержания аудитории, выраженный в процентах и показывающий, какое число пользователей досмотрело видео до конца. Чем данный показатель выше, тем видео интереснее для его зрителей. Скажем, люди не станут тратить время на 10-минутной длительности видео, если оно скучное и неинтересное. Но если видео достойное, его, скорее всего, люди будут досматривать до конца. Показатель удержания аудитории рассматривается в качестве основной метрики YouTube (хотя и не единственной), которая подвергается влиянию множества переменных.

Некоторые полагают, что для удержания пользователей лучше готовить короткие видео, скажем, длительностью в 30 секунд. Такие видео зрители чаще досматривают до конца в сравнении с видео более длительными (скажем, в 10 или 15 минут). Однако для сервиса YouTube, зарабатывающего на рекламе, короткие видео невыгодны, ведь находясь на сайте в течение короткого времени, человек обычно меньше взаимодействует с рекламой. Поскольку это неплохо для сервиса, ранжирование такого видео будет ниже в сравнении с теми видеороликами, которые длятся долго. Поэтому нужно не бояться делать длинные по продолжительности просмотра ролики, и более важным может оказаться для продвижения время, которое пользователь проводит на сайте, а не показатель удержания. К наиболее важным факторам ранжирования видеороликов принято причисление:

- показателя удержания аудитории. В топ намного легче выводятся ролики длинные (10+ минут) с высокими показателями удержания;
- оптимизированного заголовка и описания. Ключевым словам положено встречаться как в заголовках, так и в первых строках описаний. Длине описаний следует быть максимально большой, а текстам описаний следует отличаться высокой уникальностью;
- числа просмотров видео. Сервис YouTube не может игнорировать видео, просмотренные многи-

ми пользователями. И маркетологам компании нужно знать о существовании особого фильтра в выдаче под названием «по количеству просмотров». Это многими интернетмаркетологами используется. Однако искусственное накручивание числа просмотров к хорошему не приводит из-за падения показателя удержания и непопадания по этой причине в топ.

Помимо наиболее важных факторов ранжирования видеороликов существуют и другие, не столь значимые. К ним относят прежде всего число дизлайков и лайков и соотношение их между собой, а также по отношению к показателю числа просмотров. Данные показатели можно недорого и легко накрутить. Однако делать это не рекомендуется; дело в том, что в настоящее время YouTube обеспечивает принятие во внимание только естественных лайков (лайков от пользователей, посмотревших видео, прокомментировавших его или проявивших какую-то иную активность). Просто лайки без взаимодействия пользователей с видео для ранжирования бесполезны.

Одним из не самых важных факторов, но довольно авторитетным является фактор количества подписчиков на видеоканал после просмотра ролика либо во время просмотра. Но его влияние на ранжирование имеет место лишь при условии взаимодействия подписчиков с контентом канала.

На ранжирование влияет также фактор добавления пользователями видео в избранное и его расшаривание по соцсетям. Этот фактор легко поддается накрутке. По этой причине его значимость может иметь место только если расшаривания приведут к взаимодействиям пользователей в социальных сетях. К примеру, если видео получило 90 твитов, не принесших посетителей, это расценится YouTube как накрутка. Но если данное число твитов получили ретвиты <sup>и</sup> на YouTube пришли новые пользователи - для YouTube это хороший сигнал.

На ранжирование можно повлиять путем привлечения фактора встраивания видео на посещаемых веб-сайтах. Просмотры размещенных на YouTube видео дополнительно еще и на сторонних сайтах приветствуются сервисом. То же самое происходит, если на хороших площадках размещаются внешние ссылки на видео.

Также на ранжирование оказывает фактор названия файла ролика. Файл видео целесообразно называть каким-то из ключевых слов.

Большая роль для продвижения видео на YouTube отводится органическому трафику. Для некоторых видеороликов этот трафик может оказаться решающим источником их просмотров. Ввиду этого нельзя относиться к нему пренебрежительно, особенно если принимать во внимание дешевизну поискового трафика в долгосрочной перспективе.

Следует отметить большое сходство SEO для видео и веб-сайтов (нужно заострять внимание на ключевых словах, ссылках, поведенческих факторах и перелинковке). В то же время имеются между ними и некоторые отличия. Для сбора семантического ядра веб-сайта обычно прибегают к использованию Yandex Wordstat, Google keyword tool и Key Collector. Но если говорить о сборе семантики для видеороликов, показываемый в том же Key Collector запрос не во всех случаях оказывается самым эффективным, т.к. Google отдает в топе различным запросам разное число видео. На каких-то запросах видео может отсутствовать, в то время как на других запросах из видео состоит весь топ. Из-за этого необходимо анализировать разные запросы и проверять не только популярность запросов, но и то, сколько позиций отводится для видео в топе Google.

В итоге можно сделать вывод, что необходимо обеспечивать учет всех факторов ранжирования и верно подбирать как ключевые слова, так и описания, чтобы видео выводились в топ и осуществлялся сбор органического трафика. Главное - помнить об особенностях семантики для видео и тщательно подходить к вопросу подбора ключевых слов и разных описаний, исследуя различные варианты.

#### **НЮАНСЫ ПРОДВИЖЕНИЯ**

Маркетолог должен знать, что после заливки видео нужно постараться, чтобы в первые 2-4 дня набрался максимум его просмотров, что способно увеличить шанс попадания его в топы категорий. Для достижения этого нужна интенсивная работа с социальными сетями, собственными веб-сайтами, рассылками и т.д. Необходимо серьезно работать с аннотация-

ми. Ведь аннотация рассматривается в качестве мощного инструмента для достижения видео любого KPI, т.к. они способны:

- набрать побольше подписчиков канала;
- улучшить какой-то из поведенческих факторов;

• привести новых пользователей на сайт и т.д. Необходимо призывать пользователей к действиям и общаться с аудиторией. Полезно просить людей (в аннотациях или описаниях) осуществлять какие-то действия (лайкать, оставлять комментарии, делиться). Люди обычно не отказывают в просьбах.

Важно идти на поддержание диалога с пользователями, поскольку для YouTube это является хорошим сигналом, а также содействует лучшему пониманию пользователя в целях обеспечения высокого качества будущих видео.

Например:

Сначала популярные

Ретро автомобили 4 месяца назад

Всегда нравились на девушках латинские мотивы в одежде, весело, задорно. Хорошо, что они опять возвращаются

Ответить

Модные тенденции 4 месяца назад +Ретро автомобили мы живем по спирали. Все старое рано или поздно возвращается Ответить

Кулинария от Ольги Сальниковой 4 месяца назад

Очень даже неплохо - демократичная, элегантная и очень женственная тенденция

Ответить

Необычное в обычном 3 месяца назад

Вы молодец, что заранее, до наступления сезона информируете о модных тенденциях. Будет время подготовиться

Ответить

При активном общении с пользователем можно обеспечивать нахождение новых идей, узнавать интересы людей, повышать уровень их лояльности каналу.

Надо уделять внимание тегам, оказывающим влияние на нахождение пользователями видео компании в колонке «Рекомендованные видео».

Каждое видео должно иметь теги общие и уникальные (для конкретного видео). Общие теги - это теги канала (наблюдается их повторение во всех видеороликах) и теги цикла передач (имеет место их повторение в определенных передачах). Теги уникальные являются для каждого видео своими (особенными, неповторимыми).

Внимания также заслуживают миниатюры, выбирать которые необходимо тщательным образом. При выборе миниатюры нужно:

- чтобы текст был крупным и хорошо читался в рекомендованных видео на мобильных телефонах. В то же время, если предполагается рекламирование видео на Facebook, надписи не следует превышать 20% от миниатюры;
- делать только релевантные миниатюры (нерелевантной миниатюрой, к примеру, может быть миниатюра девушек на видео технического характера). Нерелевантные миниатюры понижают видео в поисковой выдаче;
- проявлять стремление к размещению на миниатюрах людей, особенно с эмоциями на их лицах. Это хорошо работает практически всегда.

#### **ТИПИЧНЫЕ ОШИБКИ**

Рассмотрим ошибки, совершаемые интернетмаркетологами, использующими YouTube в целях продвижения, в нижеследующем изложении.

1. Ошибка изначальной пассивности. Видео может загрузиться и оптимизироваться совершенно правильно, иметь аннотацию и ссылки на лэндинг на нем самом, а также правильные теги. Но, тем не менее, не оказаться в топах поисков Google и YouTube по ключевым запросам, а находиться, скажем, в середине. Это может произойти по той причине, что после публикации видео его владелец располагает лишь 24 часами, в течение которых сервис YouTube это видео оценивает. А оценка дается по числу просмотров и по их длительности. Чем их больше, тем у видео больше шанс попасть в топы поисков как YouTube, так и Google. Многие владельцы видео это время упускают, полагая, что достаточно просто загрузить видео и ожидать наплыва подписчиков.

А нужно прилагать в течение 24 часов максимальные усилия по раскручиванию видео, после чего можно и расслабиться, т.к. YouTube будет заинтересован сам в показе раскрученного видео в схожих категориях по соответствующим запросам.

2. Ошибка потери клиентов из-за автоматического показа YouTube подобных видео пользователям. На YouTube имеется функция автоматически настроенного показа схожих видео. К примеру, пользователь придет на определенный канал и посмотрит подходящее для него видео данной компании. После просмотра YouTube будет показывать этому пользователю подобные, подобранные по ключевым словам, видео других владельцев. Пользователь просмотрит и эти видео. И выберет среди всех просмотренных видео наиболее ему понравившееся.Но не видео компании, а видео ее конкурента. Такие ситуации происходят, если видео компании не объединены в плейлисты с помощью настройки. Объединенные в плейлисты видео позволяют избегать рассмотренных ситуаций, а также:

- завладевать вниманием пользователей полностью;

- получать большое число подписчиков при условии верного подбора по контенту видео.

3. Ошибка ненастраивания аннотации с призывом к действию на видео, чтобы их было видно на планшетах и мобильных телефонах пользователей. Маркетологи компании не всегда считаются с тем, что многие пользователи сегодня пользуются для просмотра видео на YouTube планшетами и смартфонами. Из-за этого происходит потеря до тридцати процентов трафика и клиентов.

Если просмотр видео на YouTube происходит на мобильном телефоне либо на планшете, то не получается отображение установленной аннотации с призывом к действию. В итоге пользователи не могут осуществить переход на сайт компании. Такие пользователи нередко не становятся подписчиками канала.

Чтобы этого не происходило, необходимо пойти на настройку аннотации с призывом к действию на видео компании, чтобы эти видео были видны на планшетах и мобильниках. Требуется в этом случае добавление специальной аннотации (ее называют в данном случае подсказкой), связанной с лэндингом компании на видео. На это уходит обычно примерно 10 минут.

Для установки аннотации для планшетов и

иных мобильных устройств на YouTube необходимы:

- заход в «Менеджер видео» на канале;
- выбор видео, на которое нужна установка «Подсказок»;
- нажатие кнопки «Изменить».

Возможна также установка картинки «Тизер», отражающей суть конкретной аннотации (подсказки). Эта установка рекомендуется, поскольку люди чаще кликают на картинки с текстами, чем просто на тексты, даже если это тексты с призывом к действию.

Под видео внизу на таймлайне устанавливается время появления подсказки и показывается время ее видимости для пользователей.

4. Ошибка неразмещения видеовизитки. Большинство владельцев каналов на YouTube не волнует вопрос о том, как эти каналы выглядят для еще не подписавшихся на них пользователей. Поэтому они не заботятся о размещении видеовизиток. А зря. Ведь не зная, что собой представляет канал, пользователи весьма вяло на него подписываются, в то время как владельцу канала нужно, чтобы имел место стабильный рост подписчиков.

Чтобы обеспечить рост численности подписчиков видеоканала, целесообразно записать небольшую видеовизитку, поместить ее в трейлере канала, подготовить к нему «правильное» его описание, осуществить ее оптимизацию.

Видеовизитка - это короткое видео длительностью показа не более 15 минут. При ее изготовлении используют определенную схему и строго ей следуют. Обычно требуется не более получаса для ее загрузки и оптимизации.

5. Ошибка необеспечения проверки совпадения имени файла видео с именем видео на канале. Если название исходного файла видео отличается от названия видео на канале, шансы попадания данного видео в топ по ключевому поисковому запросу значительно уменьшаются. Это происходит, когда не обеспечивается соответствующая проверка перед загрузкой видео.

Можно, разумеется, вначале произвести загрузку видео и затем его переименовать. Но делать это весьма нежелательно в связи со следующим. Имя исходного файла после загрузки видеоролика на канал изменить уже практически нереально, а это имя индексируется поисковиками, что сказывается на рейтинге видео и возможности его выхода

# Промокомплекс **ТЕХНОЛОГИИ**

в топ по поисковому ключевому запросу.

Перед тем как загружать видео на канал, нужно обязательно проверить, какое название у файла. При необходимости его надо переименовать, чтобы это было точно такое название, каковым является название видео на канале. При наличии совпадения рассматриваемых названий поисковики YouTube и Google поднимают видео выше по рейтингу и дают ему больший шанс попадания в топ по поисковому ключевому запросу.

6. Ошибка неправильного размещения ссылок на лэндинги. При неправильном размещении ссылок на лэндинге владелец видео теряет подписчиков.

Необходимо обеспечивать размещение в описании к размещаемому видео ссылок на свои лэндинги не ниже двух первых строчек описания. При более низком размещении и показе описания в свернутом виде пользователям приходится нажимать на кнопку «еще», чтобы эти ссылки увидеть. Например:

В Беларуси презентовали первый вертолет отечественного производства

Телеканал ОНТ Подписаться 36 404 Добавить в

#### **Виды рекламы на YouTube**

Поделиться Еще 2 898 19 <sup>1</sup> Опубликовано: 23 сент. 2013 г.

Под обшивкой старого МИ-8 скрываются перспективы вертолетостроения. Самые главные изменения - <sup>в</sup> сердце винтокрылой машины.

Подробности: http://ont.[by/news/our\\_\\_news/0](http://ont.by/news/our__news/0109039/)109039/ © ONT.BY

ЕЩЕ

Но на кнопку «еще» далеко не все пользователи желают или догадываются нажимать, а некоторые ее просто не замечают. В итоге часть подписчиков теряется, а перехода по ссылке не происходит.

#### **РАЗМЕЩЕНИЕ РЕКЛАМЫ**

Реклама на YouTube бывает разных видов (табл. 3). Владельцы видео получают за просмотры их видео деньги от рекламодателей, а рекламодатели, соответственно, при размещении рекламы на чужих видео должны платить владельцам этих видео за размещение рекламы и продвижение, а также сервису YouTube.

Таблица 3

![](_page_11_Picture_1156.jpeg)

Чтобы получать заработок от рекламы и одновременно продвигать компанию и ее сайт, маркетологам необходимо сосредоточивать внимание на создании новых видеороликов и загрузке их на канал; продвижении и оптимизировании видео, чтобы их с удовольствием смотрели многие люди.

В целях размещения рекламы компании на YouTube маркетологи компании должны совершить ряд действий. В самом начале надо позаботиться о создании своей учетной записи Google AdWords. Требуется регистрация и заход в раздел Video для создания видеопрезентации рекламы.

Необходимо побеспокоиться о соединении учетных записей (регистрационных данных) AdWords и YouTube. Это обеспечивается путем захода в меню навигации и нажатия Linked YouTube accounts.

Для осуществления выбора настроек для рекламного объявления требуется определение размера ежедневного бюджета, выделяемого на рекламу. Начинать рекомендуется с небольшой денежной суммы, которую можно увеличивать в связи с ростом численности пользователей, осуществляющих ознакомление с компанией.

Нужно позаботиться о настройке местоположения рекламного объявления. Возможен выбор страны, города, региона, индекса IP-адреса и т.д.

В настройках отображения необходимо ориентироваться на конкретику - чем ее больше, тем активнее будет просмотр посетителями размещенного рекламного объявления компании.

Необходимо осуществление выбора рекламного видео, которое будет представлено и загружено под созданную на YouTube учетную запись.

Далее необходимо произвести заход в раздел «Расширенные настройки», чтобы выбрать даты начала и окончания показа рекламы, а также дни и время этого показа.

Рекомендуется отключение публикации объявления с 12 ночи до 6 утра и отображение его, когда предполагаемые потенциальные клиенты обедают либо отдыхают, когда они, скорее всего, станут заходить на YouTube.

Рекламодатель имеет возможность выбора определенного устройства для рекламы, к примеру, мобильного телефона, настольного компьютера, ноутбука, планшетного ПК и др. Целесообразной представляется настройка на те устройства, которые выбирает клиент, когда осуществляет поиск нужного ему товара.

Рекламодателю доступен также выбор возраста, пола клиента и темы поискового запроса.

Для рекламного объявления требуется подбор ключевых слов, которые предположительно будут набирать потенциальные клиенты на YouTube, чтобы искать все, что их интересует. Для этого целесообразно обращаться к сервису Google Keyword Tool, помогающему находить наиболее популярные поисковые запросы.

Итак, в статье рассмотрены некоторые из важных аспектов продвижения компании и ее сайта с использованием сервиса YouTube, которые необходимо знать интернет-маркетологам.